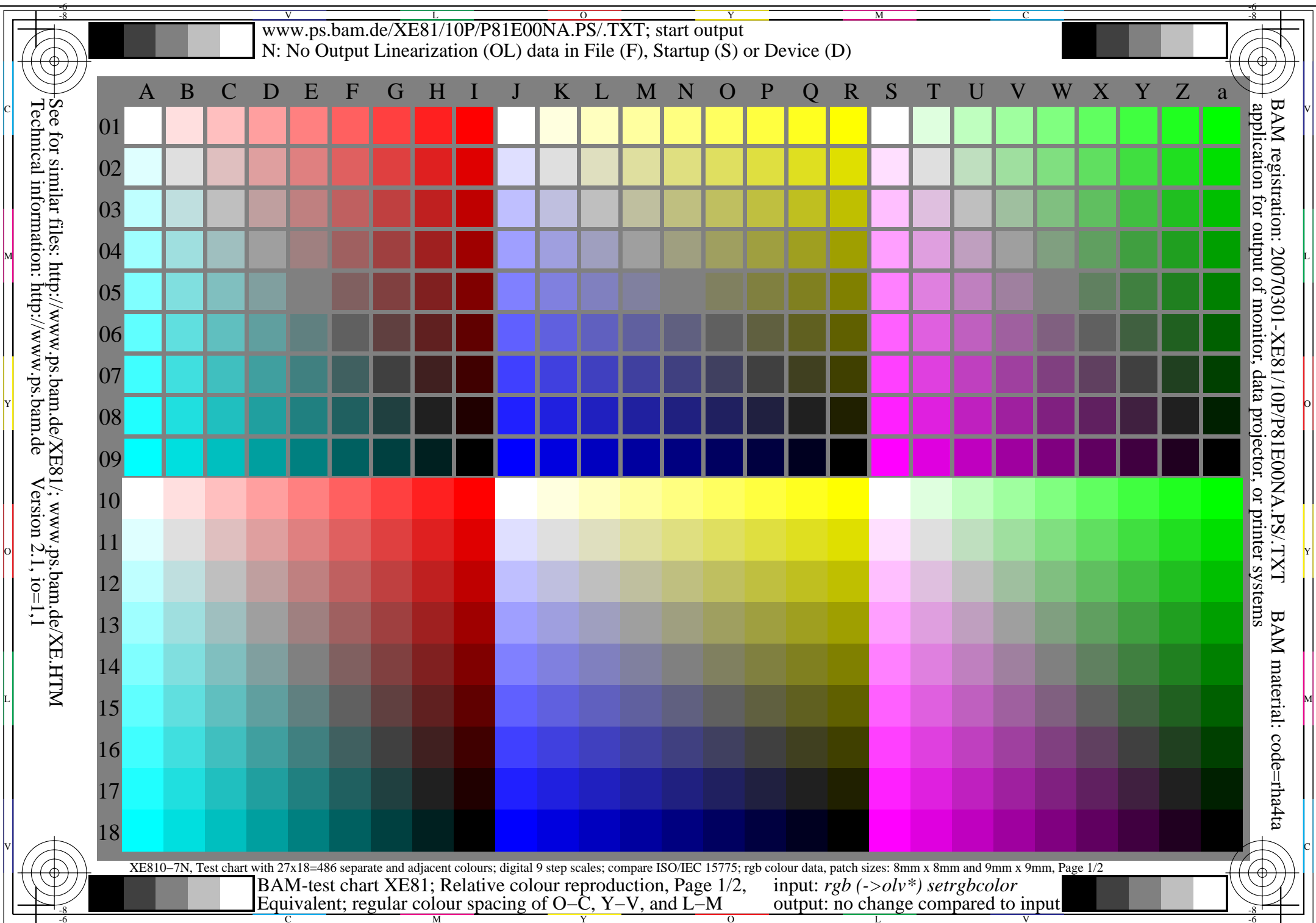

V

L

O

Y

M

C

## V www.ps.bam.de/XE81/10P/P81E01NA.PS/.TXT; start output LYN: No Output Linearization (OL) data in File (F), Startup (S) or Device (D)

Part 1 XE810−3 **Equivalent spacing for separate and adjacent colours (Yes/No decision)** Layout example of the hue plane O−C, Y−V oder L−M mit 9 grey steps There are three opposite hue planes O−C, Y−V, and L−M. The colour steps are separate in the upper figure part and ajacent in the lower figure part. Between N and W there are 9 grey steps. Mean grey Z is the mean step of N−W. White WChromatic X' $X' = C$ , V, M Chromatic X  $X = 0$ , Y, L Black N9 grey steps Z**All** the stepings of the three hue planes O−L, Y−V and L−M should be equivalent for separate and adjacent colours. **Is the spacing equivalent for separate and adjacent colours? underline: Yes/No**Remark: The spacing is not equivalent if there is at least one Yes in one of the following cases; for example see Annex  $(X)$ : Is there a continuous colour change for adjacent colours and not for separate colours? underline: Yes/No Are there maxima and minima in the colour change for adjacent colours and not for separate colours? underline: Yes/No Remarks:.............................................................Part 3 XE810−5**Documentation of file format, hardware and software for this test: PDF-File:** either www.ps.bam.de/XE81/10L/L81E00NP.PDF underline Yes/No<br>or www.ps.bam.de/XE81/10P/P81E00NP.PDF or underline Yes/No or www.ps.bam.de/XE81/10P/P81E00NP.PDF **PS-File:** either www.ps.bam.de/XE81/10L/L81E00NA.PS or underline Yes/No<br>or www.ps.bam.de/XE81/10P/P81E00NA.PS or underline Yes/No or www.ps.bam.de/XE81/10P/P81E00NA.PS or underline Yes/No **Accelerate Yes/No Accelerate Intervention** in the context of the context of the context of the context of the context of the context of the context of the context **Used computer operating system:** either one of Windows/Mac/Unix/other and version:.................................**This evaluation is for the device output: underline monitor/data projector/printer** Device model, driver and version:...................... **Device output with PDF/PS-file: underline PDF/PS-file For device output with PDF-file (L/P)81E00NP.PDF:** either PDF-file transfer "download, copy" to PDF device................................. or with computer system interpretation by "Display-PDF":................................. or with software. e. g. Adobe-Reader/-Acrobat and version:................................. Mor with software e. g. Ghostscript and version:.................................. **For device output with PS-file (L/P)81E00NA.PS:** either PS-file transfer "download, copy" to PS device................................. or with computer system interpretation by "Display-PS":................................. or with software e. g. Ghostscript and version:................................. or with software e. g. Mac-Yap and version:................................. Special remarks, e. g. output of Landscape (L) file L81E00NA.PS was cutted, Portrait (P) file P81E00NA.PS was used:............................. ......................................................................Part 2 XE811−3 **Regular colour spacing between colours Z−X' and Z−X (Yes/No decision)** C  $\overline{C}$   $\overline{C}$   $\$ There are three opposite hue planes O−C, Y−V, and L−M. The colour steps are separate in the upper figure part and ajacent ajacent in the lower figure part. Between X' and X there are 9 colour steps. Mean grey Z is the mean step of  $X'$ −X. White WChromatic X' $X' = C$ , V, M Chromatic X  $X = 0, Y, L$  Black N9 colour steps Z**All** colour steps of the three hue planes O−L, Y−V and L−M should be regular for separate and adjacent colours without large chromatic jumps at mean grey Z **Is the colour spacing regular at mean grey Z? underline: Yes/No** Remark: The colour spacing is not regular if there is at least one Yes in one of the following cases; for example see Annex  $(X)$ : Are there colour jumps at the mean grey colour Z towards X or X' for adjacent colours? underline: Yes/No Are there maxima and minima in the colour change  $\Box$  Are there colour jumps at the mean grey colour Z towards X or X'  $\Box$ for separate colours underline: Yes/No Remarks: A colour jump has at least twice the colour change compared to the mean change. Part 4 XE811−5**Documentation of assessor colour vision properties for visual assessment** The assessor has **normal** colour vision according to one test:<br>either according to DIN 6160 with Anomaloskop of *Nagel* underline Yes/unknown either according to DIN 6160 with Anomaloskop of *Nagel* underline Yes/unknown<br>or with test charts using colour points according to *Ishihara* underline Yes/unknown or with test charts using colour points according to *Ishihara* underline Yes/unknown or tested with, please specify: ................................... underline Yes/unknown **Only for display (monitor, data projector) output:** Office workplace illumination is daylight (clouded/north sky) underline Yes/No<br>PDF-file output with www.ps.bam.de/XE75/10L/L75E00NP.PDF underline Yes/No PDF-file output with www.ps.bam.de/XE75/10L/L75E00NP.PDF Comparison of contrast range of 16 steps F to 0 with test chart no. 3 of DIN 33866-1 give contrast range:  $(>=F:0)$   $(F:0)$   $(E:0)$   $(D:0)$   $(C:0)$   $(A:0)$   $(9:0)$   $(7:0)$   $(5:0)$   $(3:0)$   $( $3:0$ )$ *Remark: In daylighted offices the contrast range is in many cases: on paper between: >F:0 (highly glossy), F:0 (silk glossy) and E:0 (matte) on display between: >F:0 and E:0 (monitor), D:0 and 3:0 (data projector)* **Only for optional colorimetric specification with PDF/PS file output**<br>**PDF-File:** either www.ps.bam.de/XE26/10L/L26E00NP.PDF underline Yes/No **PDF-File:** either www.ps.bam.de/XE26/10L/L26E00NP.PDF underline Yes/No<br>or www.ps.bam.de/XE26/10P/P26E00NP.PDF or underline Yes/No or www.ps.bam.de/XE26/10P/P26E00NP.PDF or underline Yes/No<br>either www.ps.bam.de/XE26/10L/L26E00NA.PS or underline Yes/No **PS-File:** either www.ps.bam.de/XE26/10L/L26E00NA.PS or underline Yes/No<br>or www.ps.bam.de/XE26/10P/P26E00NA.PS or underline Yes/No or www.ps.bam.de/XE26/10P/P26E00NA.PS **colour measurement and specification for:** CIE standard illuminant D65, 2 degree observer, CIE 45/0 geometry: underline Yes/No If No, please give other parameters: ........................................... **Colorimetric specification with PS file for colours in the columns A to T** Exchange of CIELAB data in file www.ps.bam.de/XE30/10L/L30E00NP.PS and transfer of the PS-file L30E00NP.PS in PDF-file L30E00NP.PDF If No, please describe other method: ...................................... C  $\mathbb{M}$  o  $\mathbb{C}$  and  $\mathbb{C}$  . The contract of  $\mathbb{C}$  is the contract of  $\mathbb{C}$  is the contract of  $\mathbb{C}$  is the contract of  $\mathbb{C}$  is the contract of  $\mathbb{C}$  is the contract of  $\mathbb{C}$  is the contract of  $\$ Equivalent and regular colour spacing (Yes/No decision) BAM-test chart XE81; Relative colour reproduction, Page 2/2 input: *rgb (->olv\*) setrgbcolor* output: no change compared to input

M

C

V

-8-6

L

O

Y

M

C

-8-6

C

M

Y

 $\overline{\circ}$ 

L

V

-8-6

-8-6

application for output of monitor, data projector, or printer systems

BAM registration: 20070301-XE81/10P/P81E01NA.PS/.TXT BAM material: code=rha4ta